#9 Into Orbit - My Blocks List all the My Blocks and its descriptions.

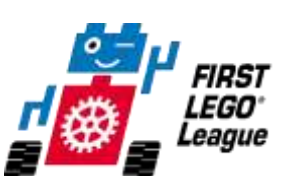

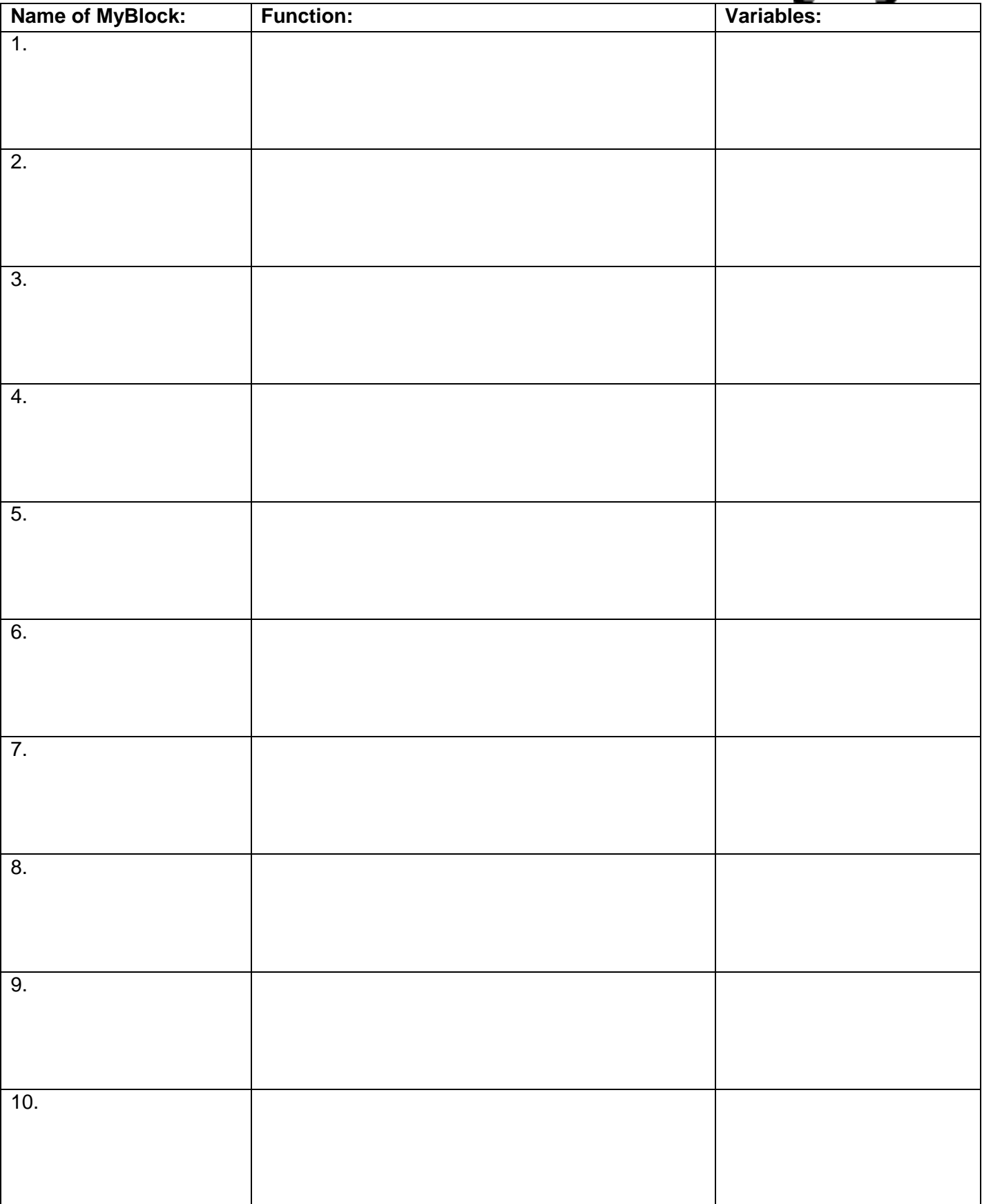